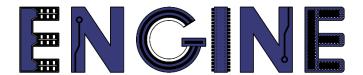

# Teaching online electronics, microcontrollers and programming in Higher Education

Output 2: Online Course for Microcontrollers: syllabus, open educational resources

Open project leaflet: Module\_1-4 LCD 16x2

Lead Partner: International Hellenic University (IHU)

**Authors:** Theodosios Sapounidis [IHU], Aristotelis Kazakopoulos [IHU], Aggelos Giakoumis [IHU], Sokratis Tselegkaridis [IHU]

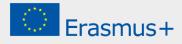

#### **Declaration**

This report has been prepared in the context of the ENGINE project. Where other published and unpublished source materials have been used, these have been acknowledged.

#### Copyright

© Copyright 2021 - 2023 the **ENGINE** Consortium

Warsaw University of Technology (Poland)

International Hellenic University (IHU) (Greece)

European Lab for Educational Technology- EDUMOTIVA (Greece)

University of Padova (Italy)

University of Applied Sciences in Tarnow (Poland)

All rights reserved.

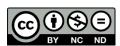

This document is licensed to the public under a Creative Commons Attribution-NonCommercial-NoDerivatives 4.0 International License.

#### **Funding Disclaimer**

This project has been funded with support from the European Commission. This report reflects the views only of the author, and the Commission cannot be held responsible for any use which may be made of the information contained therein.

### **Table of Contents**

| Executive summary |                   |   |
|-------------------|-------------------|---|
| Obantan 4.        | On an available 4 | _ |
| Chapter 1:        | Open project 1    | 5 |
| Chapter 2:        | Open project 2    | 6 |

# **Executive summary**

This file contains open projects.

# Chapter 1: Open project 1

Draw a circuit and write the appropriate code so that the Arduino Uno works as a timer. Specifically, it will be able to count seconds, minutes, and hours - up to 24 hours. Start and stop will be done by a push-button. The time will be displayed on a LCD 16x2.

*Tip.* Use millis() to measure time

### Chapter 2: Open project 2

Draw a circuit and write the appropriate code so that the Arduino Uno works as a voltmeter with 2 channels that count from 0 to 5V. The channel indications will be displayed on a LCD 16x2. On the Arduino Uno add 3 push-buttons. Their functions shown in the next table.

Table 1. Push-buttons' actions

| Pressed and Released | Action                                      |
|----------------------|---------------------------------------------|
| Push-button_1        | Display Channel_1 to LCD                    |
| Push-button_2        | Display Channel_2 to LCD                    |
| Push-button_3        | Sent the 2 voltages to Serial Communication |

*Tip.* Serial communication uses PIN\_0 and PIN\_1